#### **IPv6 Transit and Peering**

Chris Grundemann | 3 November, 2011

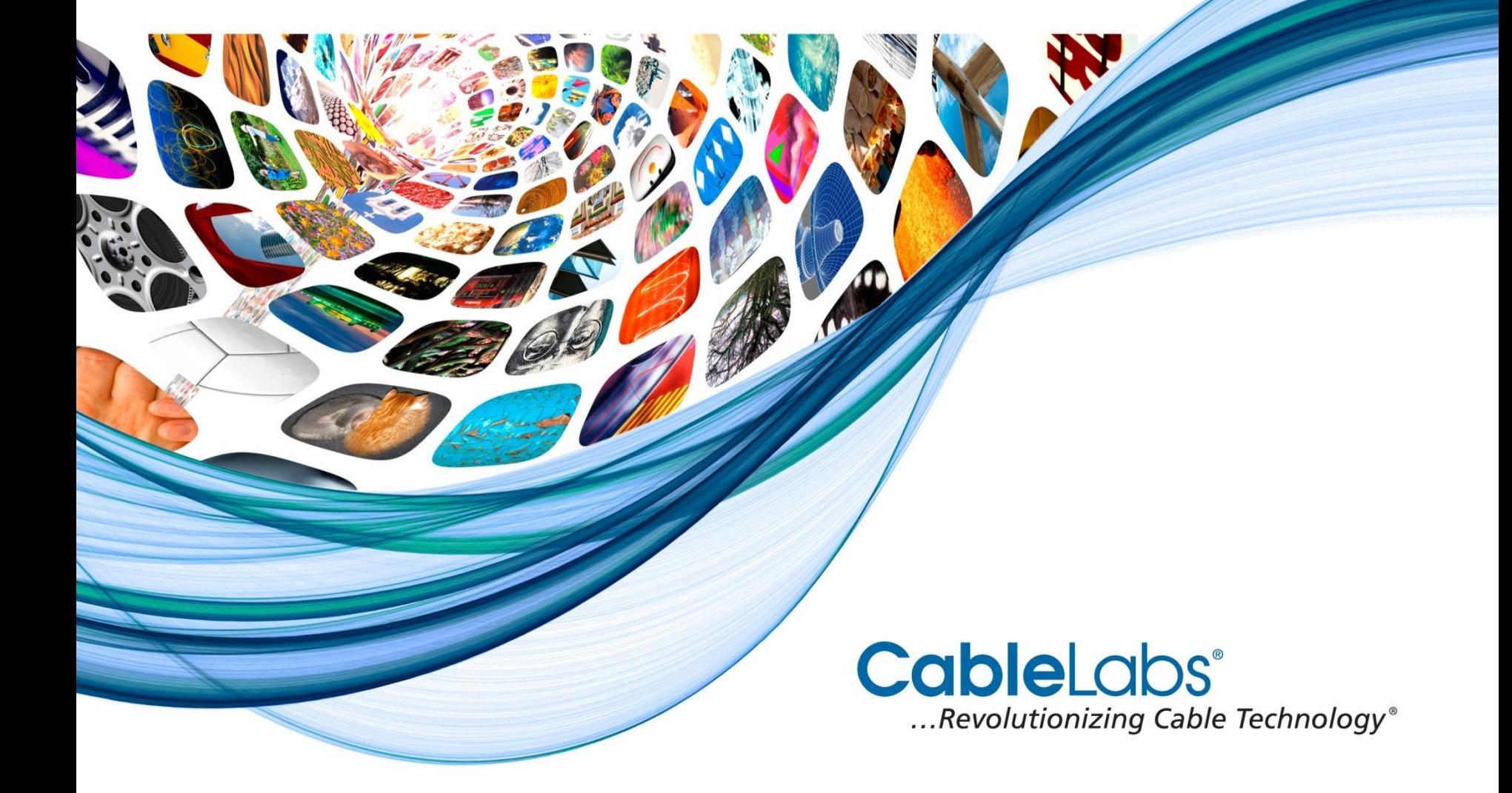

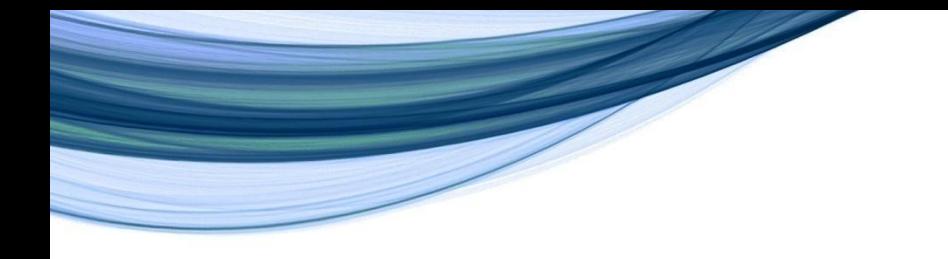

#### **The Who, How & Why of IPv6 Transit and Peering**

- Relationships
	- <sup>o</sup> Peers, Transit providers, agreements
- Technology
	- <sup>o</sup> BGP peering
	- <sup>o</sup> BGP filtering

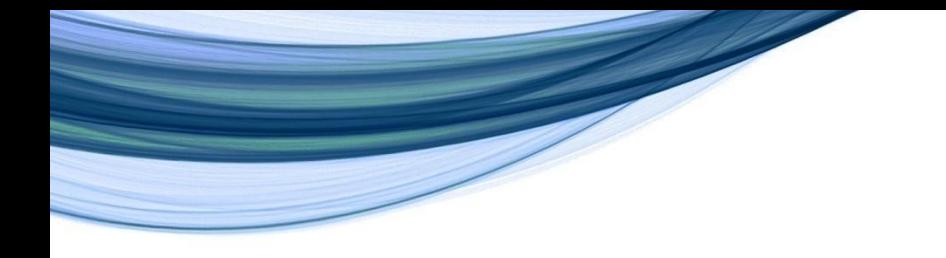

### **IPv6 Transit and Peering Relationships**

- Who should I Peer with?
	- <sup>o</sup> Everyone you Peer with on IPv4
- Who should I buy Transit from?
	- <sup>o</sup> Whoever you buy IPv4 Transit from
- What terms should I negotiate?
	- $\circ$  The same terms as are in your IPv4 agreements
- Revisit this once IPv6 traffic levels come up

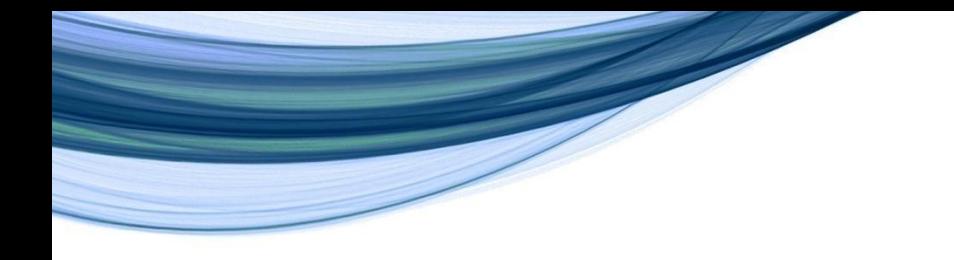

### **Carpe Diem?**

- This may be an opportunity to expand your peering
- Acquire new IPv6-only peers
	- $\circ$  In addition to IPv4-only and dual-stack peers
- The faster you build out IPv6, the more likely this is

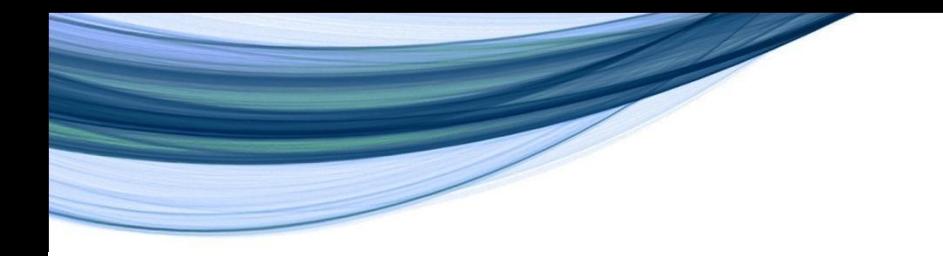

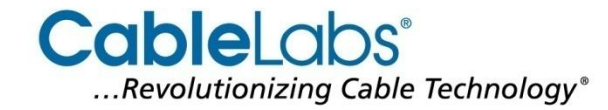

IPv6 Peering and Transit

# **TECHNOLOGY**

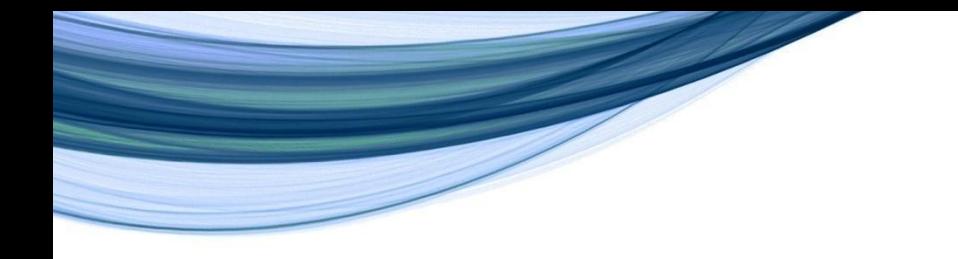

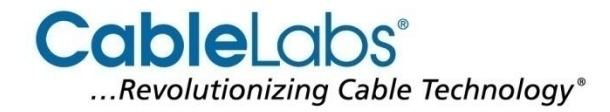

### **IPv6 BGP Peering**

- Assuming existing IPv4 BGP sessions
	- <sup>o</sup> Not a greenfield
	- <sup>o</sup> eBGP and iBGP already established

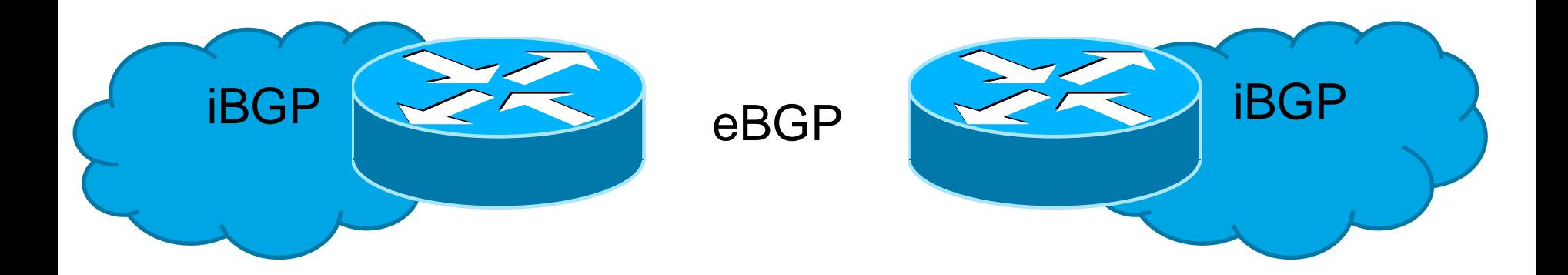

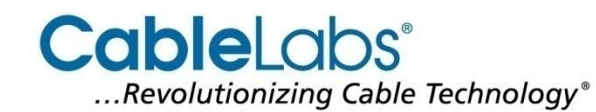

# **Single Session**

#### • Exchange IPv6 routes over existing IPv4 peering?

- o Single BGP session between peers
- o Leverages Multiprotocol **SGP** (MP-BGP / RFC 4760)
	- Adding IPv6 NLRI bounces the session
- Pv4 and IPv6 have a shared fate

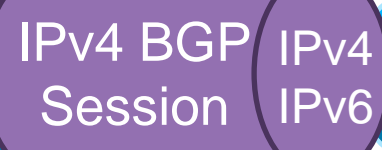

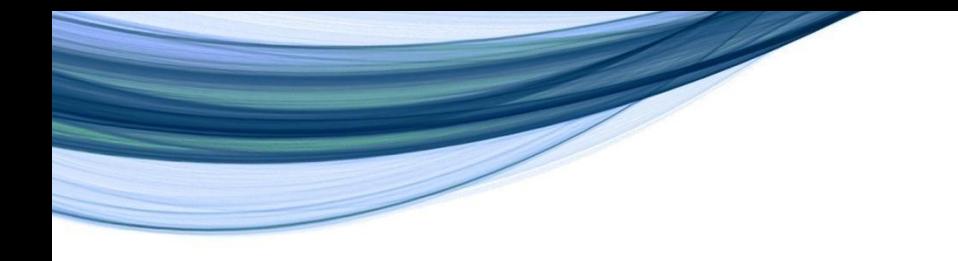

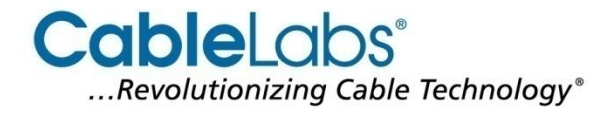

### **Dual Session**

- Establish new, IPv6-only peering?
	- <sup>o</sup> Two BGP sessions between peers
	- IPv6 topology independent of IPv4, and vice verse
		- Outages: IPv6 session goes down if IPv6 reachability is lost
		- Maintenance: IPv4 and IPv6 sessions don't affect each other
		- Operational Clarity

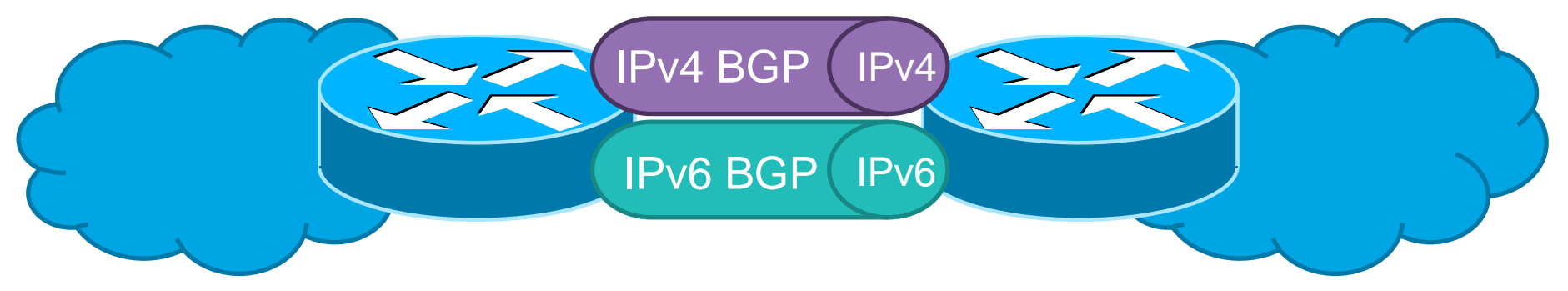

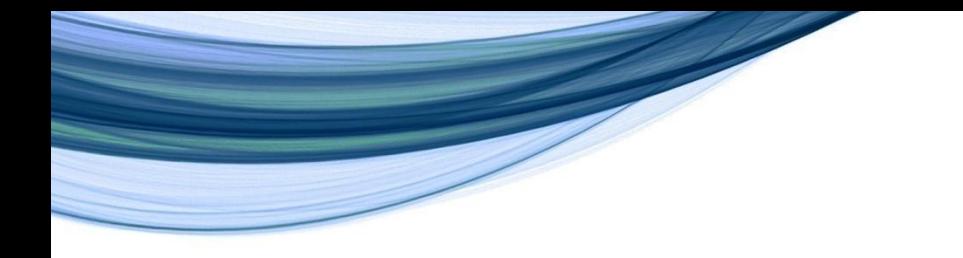

**}**

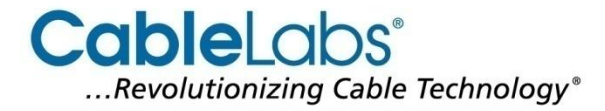

### **Junos Configuration Example**

```
routing-options {
     router-id 10.10.10.5
     autonomous-system 65000;
}
protocols bgp group v6_PEERS {
             type external;
             neighbor 2001:db8:8000:4200::1 {
                  peer-as 64109;
 }
```
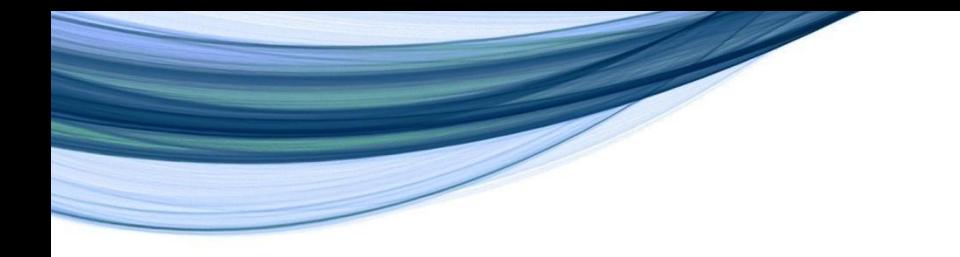

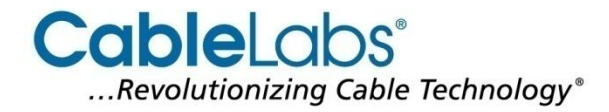

### **IOS Configuration Example**

**router bgp 65000**

**!** 

 **bgp router-id 10.10.10.5**

 **no bgp default ipv4-unicast**

**b** NOTE: When you add "address-family" the BGP config splits *into three parts: ipv4, ipv6, and the "main" BGP config.* **29** 

**address-family ipv6 neighbor 2001:DB8:8000:4200::1 activate no synchronization exit-address-family**

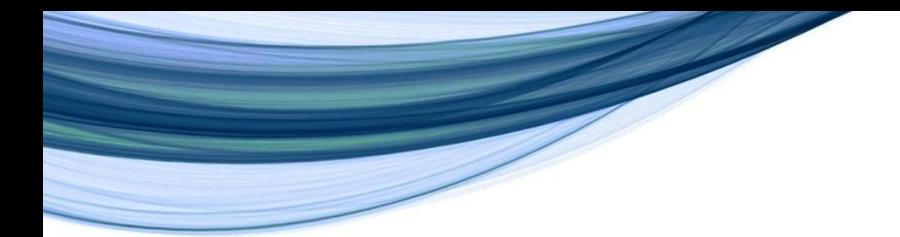

### **IPv6 BGP Session Verification Commands**

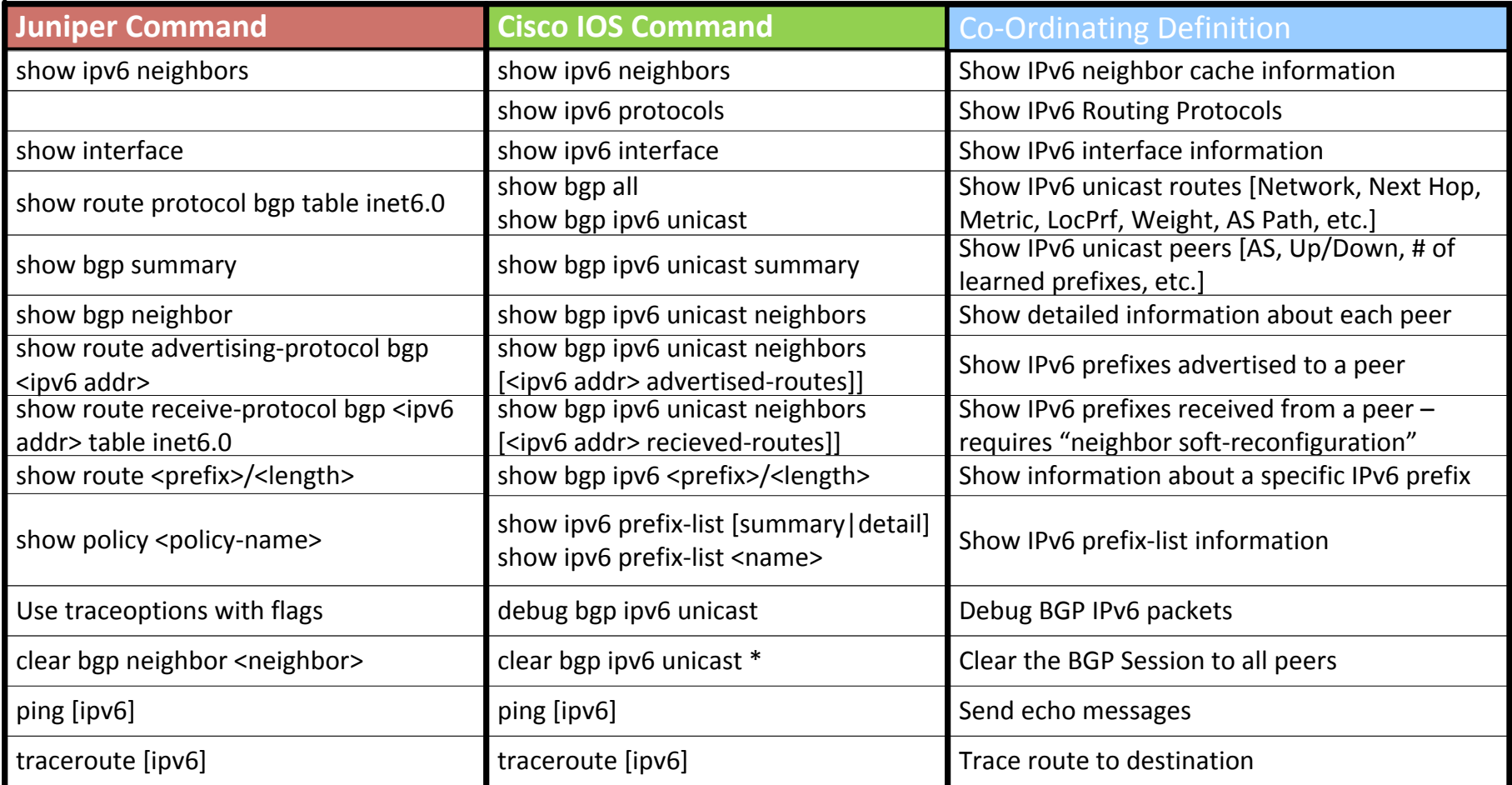

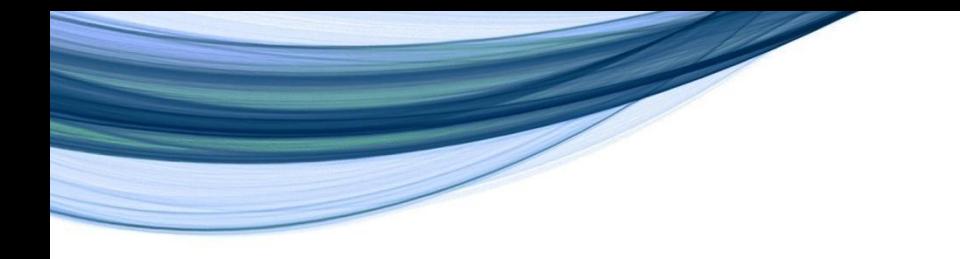

### **IPv6 BGP Filtering**

- Methodology not special, generally mirrors IPv4
	- <sup>o</sup> Explicit, bogons/martians, maximum-prefix, prefix size, etc.
	- <sup>o</sup> The devil's in the details
- Three high-level "themes:"
	- <sup>o</sup> Filtering customers
	- <sup>o</sup> Filtering Peers and Transit providers
	- <sup>o</sup> Filtering your own routes

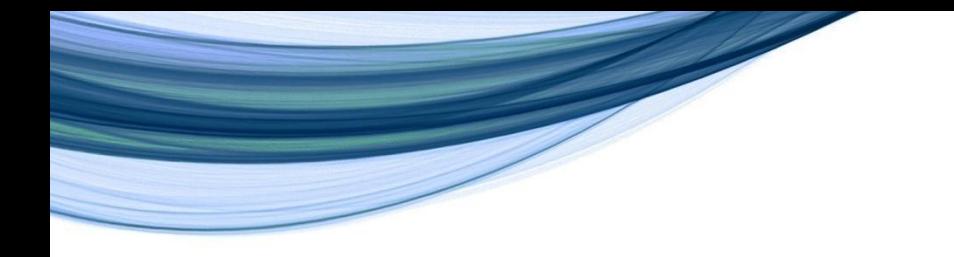

**CableLabs**<sup>®</sup> ...Revolutionizing Cable Technology®

# **Filtering Routes Coming From Customers**

- Explicit filter:
	- <sup>o</sup> Allow customer network(s)
	- <sup>o</sup> Deny all else
	- <sup>o</sup> Customer is responsible for updating you
		- Should be infrequent if at all in IPv6
- Prefix size?
	- $\circ$  In IPv4 it's common to allow down to /32 (for blackholing, etc.)
	- $\circ$  Orders of magnitude more addresses in v6
	- <sup>o</sup> If allowed in IPv6 (/128); **ensure proper maximum-prefix limits**
	- <sup>o</sup> Filter out more specifics before announcing to Peer / Transit
		- Could filter to /48 if customer needs to leverage more specifics

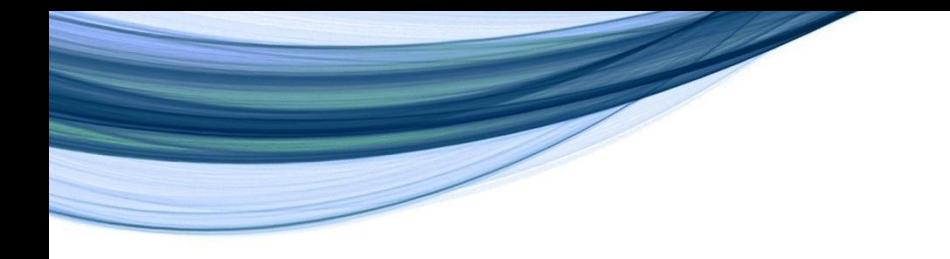

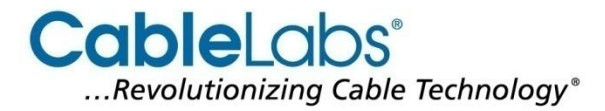

### **Ingress Customer Prefix Filter Example**

- Assume your customer's prefix is 2001:db8::/32
- IOS:

**ipv6 prefix-list ipv6-from-customer permit 2001:db8::/32 ipv6 prefix-list ipv6-from-customer deny 0::/0 le 128**

#### • Junos:

```
policy-statement ipv6-from-customer { 
    from { 
            family inet6; 
            route-filter 2001:db8::/32 exact next policy; 
    }
    then reject;
}
```
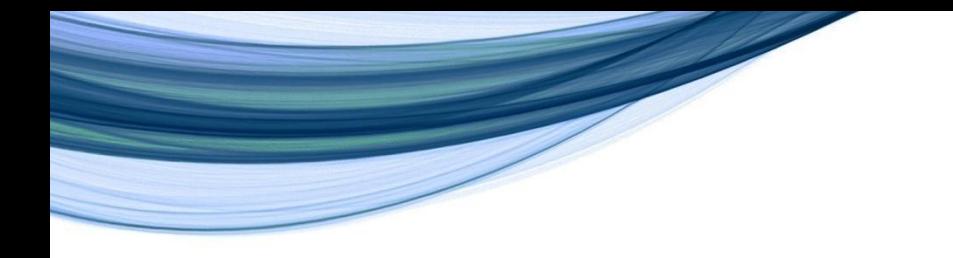

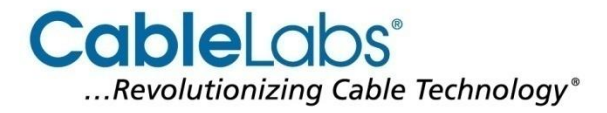

#### **Filtering Routes Coming From Peers & Upstreams**

- 1. Generate prefix filters from IRR:
	- <sup>o</sup> Everyone should register in an Internet Routing Registry (IRR)
	- $\circ$  All<mark>ondote: The number of IPv6 prefixes being announced from</mark>
	- $\,{}_{\circ}\,$  As  $\,{}^{|\!|}$  Peers and especially from Upstreams is growing rapidly. Be  $\,$ 
		- **Prepared to monitor and update your limits frequently.**<br> **prepared to monitor and update your limits frequently.**
- 2. Bogon and max-prefix
	- $\circ$  Some networks don't use an IRR (yell at them)
	- <sup>o</sup> Bogon filter rejects the crazy stuff (reserved, small prefix, etc.)
	- <sup>o</sup> A maximum-prefix limit protects against route overload
	- <sup>o</sup> Better than nothing

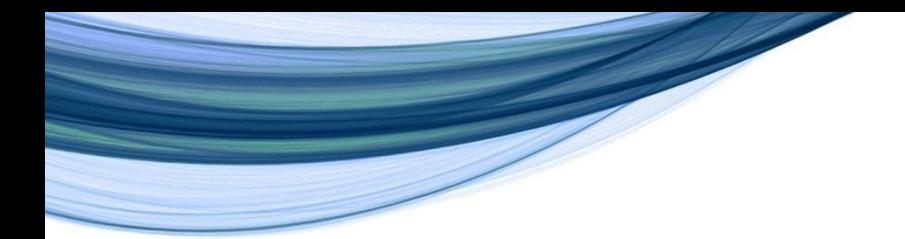

### **IPv6 Bogon / Martian Filtering Basics**

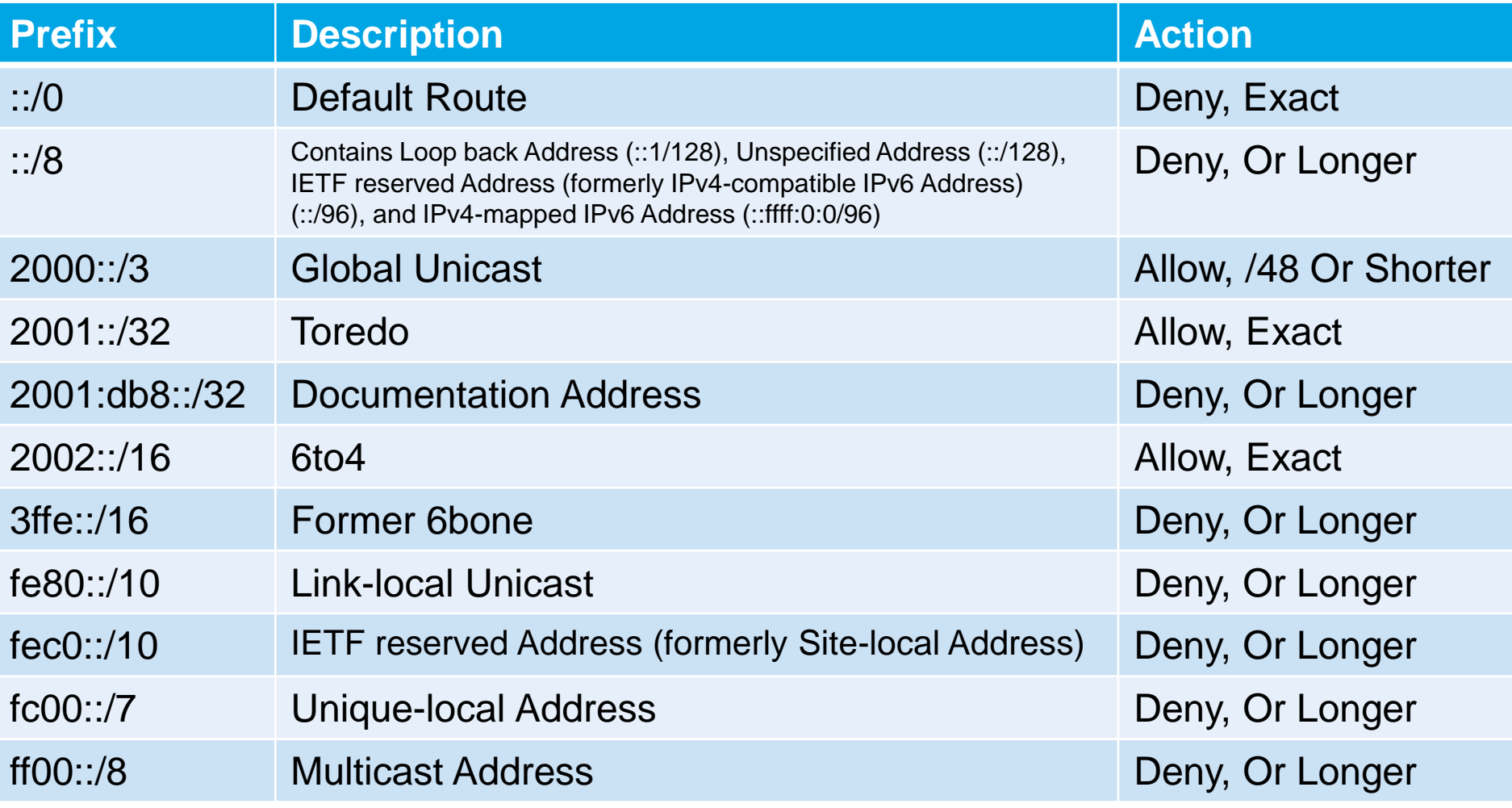

**16 Cable Television Laboratories, Inc. 2011. All Rights Reserved. Proprietary/Confidential. 2011-11-13**

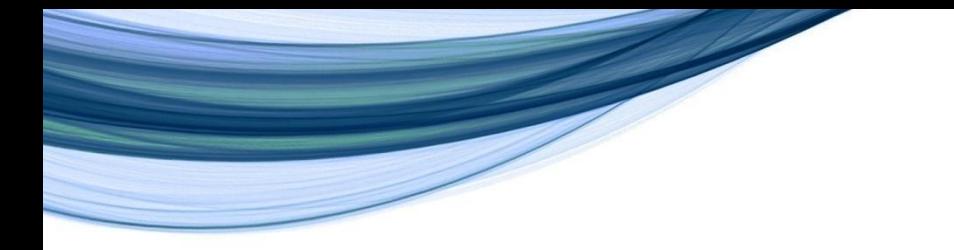

#### **Example "Loose" Bogon Filter - IOS**

**ipv6 prefix-list ipv6-bogon-loose deny 0::/0 ipv6 prefix-list ipv6-bogon-loose deny 0::/8 le 128 ipv6 prefix-list ipv6-bogon-loose permit 2000::/3 le 48 ipv6 prefix-list ipv6-bogon-loose deny <your prefix> le 128 ipv6 prefix-list ipv6-bogon-loose permit 2001::/32 ipv6 prefix-list ipv6-bogon-loose deny 2001::/32 le 128 ipv6 prefix-list ipv6-bogon-loose deny 2001:db8::/32 le 128 ipv6 prefix-list ipv6-bogon-loose permit 2002::/16 ipv6 prefix-list ipv6-bogon-loose deny 2002::/16 le 128 ipv6 prefix-list ipv6-bogon-loose deny 3ffe::/16 le 128 ipv6 prefix-list ipv6-bogon-loose deny fe80::/10 le 128 ipv6 prefix-list ipv6-bogon-loose deny fec0::/10 le 128 ipv6 prefix-list ipv6-bogon-loose deny fc00::/7 le 128 ipv6 prefix-list ipv6-bogon-loose deny ff00::/8 le 128 ipv6 prefix-list ipv6-bogon-loose deny 0::/0 le 128**

**17 Cable Television Laboratories, Inc. 2011. All Rights Reserved. Proprietary/Confidential. 2011-11-13**

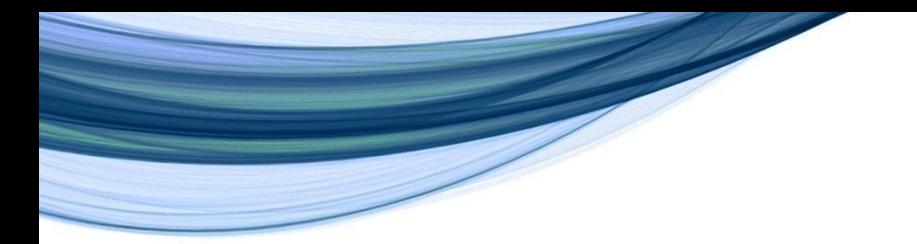

#### **Example "Loose" Bogon Filter - Junos**

```
policy-statement ipv6-bogon-loose {
     from {
         family inet6;
         route-filter 0::/0 exact;
         route-filter 0::/8 orlonger;
         route-filter 2000::/3 prefix-length-range /3-/48 next policy;
         route-filter <your prefix> orlonger next policy;
         route-filter 2001::/32 exact next policy;
         route-filter 2001::/32 longer;
         route-filter 2001:db8::/32 orlonger;
         route-filter 2002::/16 exact next policy;
         route-filter 2002::/16 longer;
         route-filter 3ffe::/16 orlonger;
         route-filter fe80::/10 orlonger;
         route-filter fec0::/10 orlonger;
         route-filter fc00::/7 orlonger;
         route-filter ff00::/8 orlonger;
         route-filter 0::/0 orlonger;
     }
     then {
          reject;
     }
}
18 Cable Television Laboratories, Inc. 2011. All Rights Reserved. Proprietary/Confidential. 2011-11-13
```
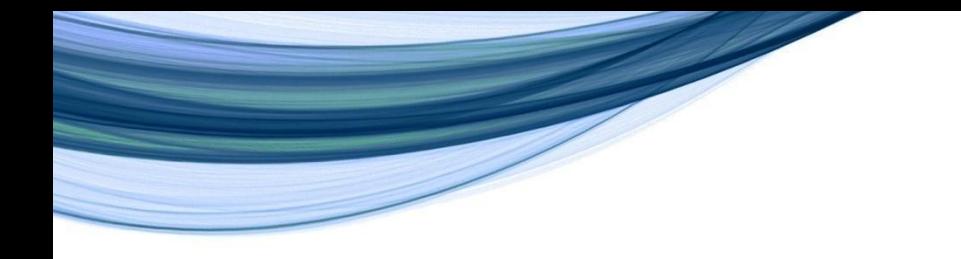

Cable abs<sup>®</sup> ...Revolutionizing Cable Technology®

## **Strict Bogon Filters**

- Not all of 2000::/3 has been allocated to RIRs
	- <sup>o</sup> [http://www.iana.org/assignments/ipv6-unicast-address](http://www.iana.org/assignments/ipv6-unicast-address-assignments/ipv6-unicast-address-assignments.xml)[assignments/ipv6-unicast-address-assignments.xml](http://www.iana.org/assignments/ipv6-unicast-address-assignments/ipv6-unicast-address-assignments.xml)
- Other prefixes may be considered "bogon"
	- <sup>o</sup> <http://www.team-cymru.org/Services/Bogons/fullbogons-ipv6.txt>
- RIRs hand out different space in different sized blocks
	- <sup>o</sup> Provider Assigned (PA) vs Provider Independent (PI) space
	- <sup>o</sup> Micro-allocations, etc.
- Strict filters must be actively maintained Constantly changing landscape by design

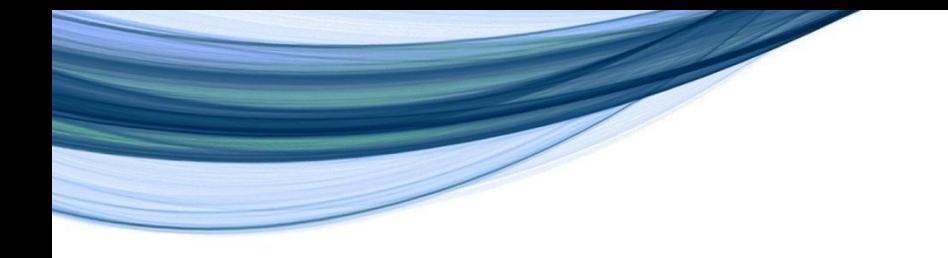

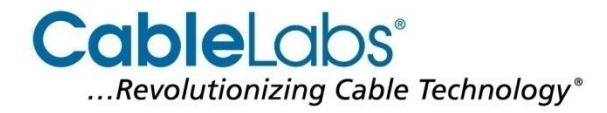

### **Filtering Your Own Routes**

- Only allow you and your customer's space
- Don't deaggregate unnecessarily
	- <sup>o</sup> Only /48 and shorter (larger) prefixes
- Use communities to identify and filter routes
	- $\circ$  Level of hierarchy Filter more specifics
	- $\circ$  Type of customer BGP customers more likely to multihome
	- $\circ$  Use No need to advertise specific infrastructure prefixes
	- $\circ$  Locational Allows regionalization for TE, etc.

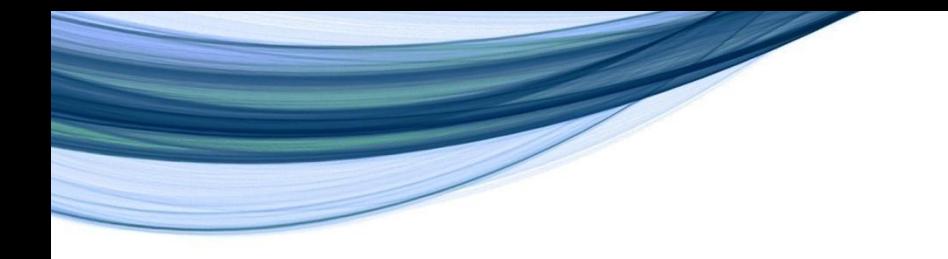

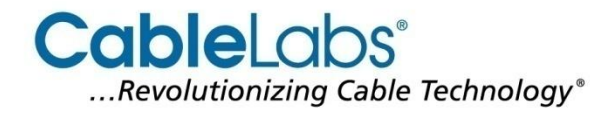

### **Some Parting Thoughts**

- Take the opportunity to get it right!
- Use an IRR
	- <sup>o</sup> Register in an existing database
	- <sup>o</sup> Register your own database
	- <sup>o</sup> Synchronize your own filters with your IRR
- Consider using a comprehensive IPAM solution
	- <sup>o</sup> Massive address space
	- <sup>o</sup> DNS/DHCP complexities
- Consider registering in the PeeringDB

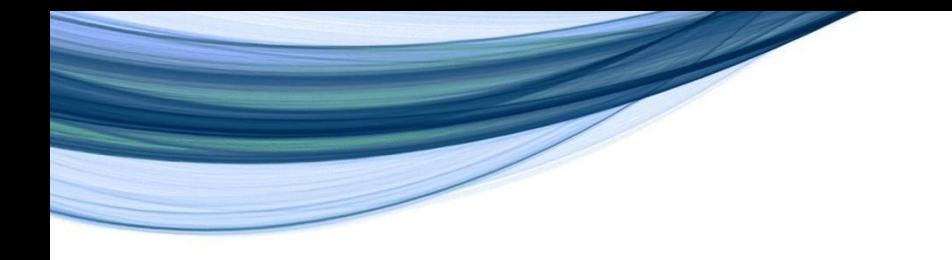

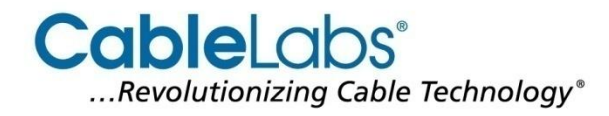

### **A Few References**

- BGP Configuration:
	- <sup>o</sup> [http://www.scribd.com/doc/54134779/IPv6-Routing-](http://www.scribd.com/doc/54134779/IPv6-Routing-Grundemann-Hughes-Sexton)[Grundemann-Hughes-Sexton](http://www.scribd.com/doc/54134779/IPv6-Routing-Grundemann-Hughes-Sexton)
- Route Filtering:
	- <sup>o</sup> [http://www.team](http://www.team-cymru.org/ReadingRoom/Templates/IPv6Routers/)[cymru.org/ReadingRoom/Templates/IPv6Routers/](http://www.team-cymru.org/ReadingRoom/Templates/IPv6Routers/)
	- <sup>o</sup> <http://www.space.net/~gert/RIPE/ipv6-filters.html>
- IRR:
	- <sup>o</sup> <http://www.irr.net/>
	- <https://www.isc.org/software/irrtoolset>

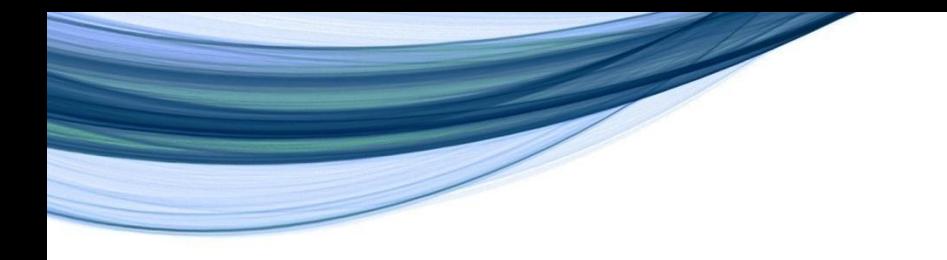

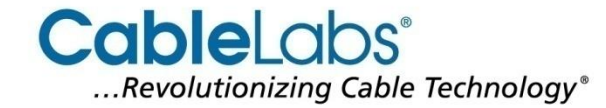

### **Questions?**

[@ChrisGrundemann](http://gogonet.gogo6.com/profile/cgrundemann) [c.grundemann@cablelabs.com](mailto:c.grundemann@cablelabs.com) <http://gogonet.gogo6.com/profile/cgrundemann>